# $P - \sigma$  坐标系数值模式中气压梯度力 的递推算法\*

杨晓娟 钱永甫

(南京大学大气科学系, 南京 210093)

摘 要 在静力关系成立的条件下, 推导出气压梯度力的递推算法, 用以计算有地形 P-o 坐标系模式中的气压梯度力。将递推算法与对应的 6 种直接计算方案相比后发现, 在有气压梯度力的参考大气中, 递推算法的计算精度相对于直接计算方案的精度有较大改 进, 特别是采用递推后的两种经典修正格式和 Corby 格式, 能较大提高水平气压梯度力的 计算精度, 从而改善数值模式的预报效果和稳定性。

关键词: P-σ坐标系模式; 气压梯度力; 递推算法

## ! 引言

数值预报模式中如何恰当地处理地形, 是涉及到模式的稳定性和预报效果的重要 问题。Philips[1]在1957年提出了处理地形的σ坐标系,使地形面自然地成为一个坐标 面, 因此下边界条件变为齐次, 使得地形处理简单, 但是 o 坐标系使水平动量方程中 最重要的气压梯度力项变成了两大项的小差, 使得计算误差很大, 地形陡坡附近尤甚, 从而严重损害数值模式的预报效果。由此可见, 如果地形处理不当, 数值模式的积分 可能不稳定。即使稳定, 由于误差在地形区的积累, 也使预测结果不可靠。因此, 具 有陡峭地形的大气数值模式中如何恰当地处理地形, 一直为人们所重视。

许多气象学家对如何提高地形坐标系中气压梯度力的计算精度问题做了细致而有 成效的研究。目前很多有地形模式中的气压梯度力的计算方案主要有:静力扣除法, 回插到等压面法 (也称为 γ 法), 特殊差分格式法。钱永甫等[2,3] 根据差分变换原理, 提出计算气压梯度力的差微差方法 (即 DDD 法), 并已证明 DDD 方法是一种精度较高 的方法。由 DDD 方法可演化 6 种计算气压梯度力的公式, 分别为经典格式, 经典平均 格式,两种经典修正格式,Corby 格式和回插到等压面的计算格式。随后,钱永甫等<sup>[4]</sup> 又提出了气压梯度力的误差扣除法. 使计算精度又有所提高。郑维忠等<sup>[5]</sup> 研究证明误 差扣除法能有效地减小气压梯度力的计算误差。试验结果表明, 经典格式不能用来做 气压梯度力的计算, 经典平均格式和 Corby 格式可以用在数值模式中, 但精度不是很 高,因此积分时间不宜太长。回插等压面格式计算精度较高,但计算量大<sup>[6]</sup>。Dandard 等 $^{[7]}$ 对 Corby 格式进行了修正以提高气压梯度力的计算精度。Chen 等 $^{[8]}$ 提出  $\sigma$  坐标系

<sup>2001-03-27</sup> 收到, 2001-07-05 收到修改稿

<sup>\*</sup> 国家自然科学基金资助项目 40175021

中的等价位势, 来消除地形对气压梯度力计算精度的影响。 虽然这些方案都不同程度 地改善了气压梯度力的计算精度! 但在地形陡峭区也还需进一步改进以得到更为精确 的结果。

在 P-α 混合坐标系模式中, 考虑到上层 P 坐标系中的气压梯度力计算精度较高. 并且对于较大尺度的天气系统, 静力平衡条件严格满足, 则可以利用静力平衡关系由 上而下递推计算下层 σ 坐标系中的气压梯度力, 有可能改善其计算精度。本文对这种 方法进行了探讨。

## 2 原理和方法

#### 2.1 6 种直接计算法

 $\sigma$ 坐标系中水平运动方程的气压梯度力项可表示为两项之和, 以  $x$  方向为例, 有

$$
-\left(\frac{\partial\phi}{\partial x}\right)_P = -\left(\frac{\partial\phi}{\partial x}\right)_\sigma - RT\frac{\partial\ln p}{\partial x_\sigma},\tag{1}
$$

式中 $\phi$ 、 $T$ 和 $p$  分别为重力位势高度、温度和气压,  $R$  为干空气气体常数; 下标  $P$  或  $\sigma$ 表示在  $P$  或  $\sigma$  坐标系中求值。(1) 式等式右边第一项可直接在  $\sigma$  面上取中央差分, 第 二项可有不同的取法。

以下三种方法均以(1)式为基础,分别表示为:

 $($   $\Omega$   $\otimes$  典法  $\alpha$   $\in$   $(1)$  式中, 直接取  $T$  为气压梯度力计算格点上的温度值, 即  $T = T$ ,  $i$  为  $x$  方向计算格点编号。其余用中央差。

 $\Omega$ 经典平均法 在 (1) 式 中, 取  $T$  为计算点左右格点上温度的平均值, 即  $\overline{T}^*$  =  $\frac{1}{2}$  (T<sub>i-1</sub> +T<sub>i+1</sub>), 其余同经典法。

3)Corby 法 在 (1) 式中, 将等式右边第二项取为计算点左右半个格距点上的平 均值, 即

$$
-RT \frac{\partial \ln p}{\partial x_{\sigma}} = -\frac{1}{2} \Big[ \left( RT \frac{\partial \ln p}{\partial x_{\sigma}} \right)_{i-\frac{1}{2}} + \left( RT \frac{\partial \ln p}{\partial x_{\sigma}} \right)_{i+\frac{1}{2}} \Big] = - \Big[ R \overline{T}_{h}^{*} \frac{\partial \ln p}{\partial x_{\sigma}} \Big]_{h}^{*}.
$$
 (2)

钱永甫等[3]根据 DDD 原理还推导出气压梯度力的其他几种方法,即 (4)经典修正法 1

$$
-\left(\frac{\partial\phi}{\partial x}\right)_P = -\left(\frac{\partial\phi}{\partial x}\right)_{\sigma} - R\left[\left(\frac{T}{p}\right)^{x}\left(\frac{\partial p}{\partial x}\right)_{\sigma}\right] - R(\bar{p}^x - p_0) \frac{\partial}{\partial x}\left(\frac{T}{p}\right)_{\sigma}.
$$
 (3)

)经典修正法 !

$$
-\left(\frac{\partial\Phi}{\partial x}\right)_P = -\left(\frac{\partial\Phi}{\partial x}\right)_{\sigma} - R\overline{T}^{\alpha}\left(\frac{\partial\ln p}{\partial x}\right)_{\sigma} - R\left(\overline{\ln p}^{\alpha} - \ln p_0\right)\left(\frac{\partial T}{\partial x}\right)_{\sigma}.\tag{4}
$$

 $\circledcirc \gamma$  法

$$
-\left(\frac{\partial\phi}{\partial x}\right)_P = -\left(\frac{\partial\phi}{\partial x}\right)_\sigma + \frac{\partial}{\partial x}\left[R\left(T + \frac{\gamma}{2}\ln\frac{p_0}{p}\right)\ln\frac{p_0}{p}\right]_\sigma,
$$
\n(5)

其中( )  $^{x} = \frac{1}{2}$  [ ( )<sub>i-1</sub> + ( )<sub>i+1</sub>],  $\overline{()}_{h}^{x} = \frac{1}{2}$  [ ( )<sub>i- $\frac{1}{2}$ </sub> + ( )<sub>i+ $\frac{1}{2}$ </sub>],  $\gamma = \frac{\partial T}{\partial \ln p}$ ,  $p_{0}$  计算点上的 气压值, 作为常数。

#### 2.2 递推计算法

 $\ddot{\mathcal{R}}$ 推计算法的基本思想是在  $P$  - σ 混合坐标系模式中, 利用模式上层  $P$  坐标系中气 压梯度力易干算准的优点。 从上至下逐层计算气压梯度力。 在计算下一层的气压梯度 力时, 要用到上一层的值。在递推时还应尽可能利用坐标面值直接计算以避免垂直插 值方法带来的误差。根据静力方程, 有

$$
\phi_k = \phi_{k-1} - \frac{R}{2} (T_{k-1} + T_k) \ln \frac{p_k}{p_{k-1}}, \tag{6}
$$

式中下标表示气压值自上而下的编号,有  $p_{i-1} < p_{i+1}$  因此,在等压面 P 上对 (6) 式求 水平导数, 则 x 方向气压梯度力可表示为

$$
G_k = G_{k-1} + \frac{R}{2} \ln \frac{p_k}{p_{k-1}} \frac{\partial}{\partial x} (T_{k-1} - T_k), \qquad (7)
$$

式中  $G_{\scriptscriptstyle{k}}$  =  $-{\left(\frac{\partial \bm{\phi}}{\partial x}\right)}_{p_{\scriptscriptstyle{k}}}$ 。 $y$  方向有同样的表达式。由此可见,当上一层气压梯度力的值已知 时, 只要加上 (7) 式中的第二项, 即可求得下一层气压梯度力值, 但上式中对 x 的微 商是在 P 坐标系中进行的。由公式 (7), 可以看出递推法的另一个优点是将气压梯度 力分为一大项 (上一层气压梯度力) 和一个小项 「即公式 (7) 中的第二项] 之和。 所以在求解递推法公式 (7) 中的第二项时, 虽然会出现"大项小差"现象, 但对气压 梯度力的精度影响比直接算法会小。在 σ 面上, 对 x 的微商应做变换, 参照直接计算 法, 可分别得变换公式如下:

%经典法

$$
\left(\frac{\partial T}{\partial x}\right)_P = \left(\frac{\partial T}{\partial x}\right)_{\sigma} - \frac{\partial T}{\partial \ln p} \frac{\partial \ln p}{\partial x_{\sigma}}.\tag{8}
$$

&经典平均法

$$
\left(\frac{\partial T}{\partial x}\right)_P = \left(\frac{\partial T}{\partial x}\right)_{\sigma} - \frac{\partial T}{\partial \ln p} \frac{\partial \ln p}{\partial x_{\sigma}}.\tag{9}
$$

 $(3)$ Corby 法

$$
\left(\frac{\partial T}{\partial x}\right)_P = \left(\frac{\partial T}{\partial x}\right)_{\sigma} - \left[\overline{\left(\frac{\partial T}{\partial \ln p}\right)}_h^* \left(\frac{\partial \ln p}{\partial x}\right)\right]_h^*.
$$
\n(10)

以上三种变换关系直接来自经典变换公式, 由 DDD 变换公式还可得到以下三种公 式 $^{[2]}$ ,即:

(4)经典修正法 1

$$
\left(\frac{\partial T}{\partial x}\right)_P = \left(\frac{\partial T}{\partial x}\right)_{\sigma} - \frac{\partial T^*}{\partial p}\frac{\partial p}{\partial x_{\sigma}} - \left(p^* - p_0\right)\frac{\partial}{\partial x_{\sigma}}\left(\frac{\partial T}{\partial p}\right).
$$
\n(11)

)经典修正法 !

$$
\left(\frac{\partial T}{\partial x}\right)_P = \left(\frac{\partial T}{\partial x}\right)_{\sigma} - \frac{\partial T}{\partial \ln p} \frac{\partial \ln p}{\partial x_{\sigma}} - \left(\overline{\ln p^*} - \ln p_0\right) \frac{\partial}{\partial x_{\sigma}} \left(\frac{\partial T}{\partial \ln p}\right). \tag{12}
$$

 $\circledS$ γ法

$$
\mathcal{L} \times \left( \frac{\partial T}{\partial \ln p} \right) = \gamma, \quad \mathbb{H} \times T_k = T_{k-1} + \gamma \ln \frac{p_k}{p_{k-1}}, \quad \text{for} \quad T_{k-1} \equiv \text{if} \quad \mathbb{H} \quad p_{k-1}^{(0)} \approx \text{if} \quad \mathbb{H} \equiv \text{if} \quad \Box \quad \Box
$$

得到:

$$
\frac{\partial}{\partial x}(T_{k-1} + T_k) = \frac{\partial}{\partial x} \left(2T_{k-1} + \gamma \ln \frac{p_k^{(0)}}{p_{k-1}^{(0)}}\right)_P
$$
\n
$$
= \frac{\partial}{\partial x} \left(2T_{k-1} + 2\gamma \ln \frac{p_{k-1}^{(0)}}{p_{k-1}} + \gamma \ln \frac{p_k^{(0)}}{p_{k-1}^{(0)}}\right)_\sigma = \frac{\partial}{\partial x} \left(2T_{k-1} + \gamma \ln \frac{p_k^{(0)} p_{k-1}^{(0)}}{p_{k-1}^2}\right)_\sigma,
$$

代入 (7) 式, 得到

$$
G_k = G_{k-1} + R \ln \frac{p_k^0}{p_{k-1}^{(0)}} \frac{\partial}{\partial x} \left[ \left( T_{k-1} + \frac{\gamma}{2} \ln \frac{p_{k-1}^{(0)} p_k^{(0)}}{p_{k-1}^2} \right) \right],
$$
 (13)

式中 $\,p^{(0)}$ 表示差分点上的气压值。

从以上 6 种方法的计算公式中, 可以看出, 除 γ 法以外, 其余 5 种方法都需在 k 和  $k-1$  层上同时分别使用 (8) ~ (12) 式的变换公式。在这些变换公式中, 都涉及到  $\sigma$  面上计算 $\left(\frac{\partial T}{\partial \ln p}\right)$ 或 $\left(\frac{\partial T}{\partial p}\right)$ 值的问题。在本文的计算中利用中央差分计算之。如在 (8) 式 中,  $\frac{\partial T}{\partial {\rm ln}p}$  的 差 分 取  $\frac{T_{_{k+1}} - T_{_{k-1}}}{ {\rm ln} p_{_{k+1}} / p_{_{k-1}}};$  在 (9) 式 中  $\frac{\partial T}{\partial {\rm ln} p}$  $\boldsymbol{x}$ 取 =  $\overline{\mathbf{c}}$  $\frac{T_{i-1,k+1} - T_{i-1,k-1}}{\ln (p_{i-1,k+1}/p_{i-1,k-1})} + \frac{T_{i+1,k+1} - T_{i+1,k-1}}{\ln (p_{i+1,k+1}/p_{i+1,k-1})}$  $\left[\frac{\frac{1}{2} \sum_{i=1, k+1}^{n} \frac{1}{2} \sum_{i=1, k+1}^{n} \frac{1}{2} \sum_{i=1, k+1}^{n} \frac{1}{2} \sum_{i=1, k+1}^{n} \frac{1}{2} \sum_{i=1, k+1}^{n} \frac{1}{2} \sum_{i=1, k+1}^{n} \frac{1}{2} \sum_{i=1, k+1}^{n} \frac{1}{2} \sum_{i=1, k+1}^{n} \sum_{i=1, k+1}^{n} \frac{1}{2} \sum_{i=1, k+1}^{n} \sum_{i=1, k+1}^{$ 编号。

## 3 试验方案

以上的不同公式在递推法中可能仍有不同的精度, 因此要用理想场检验之。同时, 为了检验递推法与直接计算法的优劣, 也需要用理想场作为检验的标准。

### 3.1 理想场的设计

在设计理想场时, 应该注意使温度 T 的垂直分布比一般的线性假设高一阶, 这样 可避免试验结果的偶然性, 因此我们设温度 T 随 lnp 的分布为

$$
T = T_0 + \gamma_0 \Big( 1 + \frac{1}{3} \ln \frac{p}{p_0} \Big) \ln \frac{p}{p_0},\tag{14}
$$

式中下标"0"表示某一参考面,  $p$  为气压,  $\gamma_0$  取为  $(x, y)$  的函数, 设为  $\gamma_0 = \overline{\gamma_0} e^{-[(x-x_0)^2 + (y-y_0)^2]/L_R^2}.$ 

由静力方程, 可求得重力位势

$$
\phi = \phi_0 - R \Big[ T_0 \ln \Big( \frac{p}{p_0} \Big) + \frac{\gamma_0}{2} \ln^2 \Big( \frac{p}{p_0} \Big) + \frac{\gamma_0}{9} \ln^3 \Big( \frac{p}{p_0} \Big) \Big], \tag{16}
$$

因而等压面上重力位势的梯度可表示为

$$
\nabla \phi = \nabla \phi_0 - R \ln \left( \frac{p}{p_0} \right) \left[ \nabla T_0 + \left( \frac{1}{2} + \frac{1}{9} \ln \frac{p}{p_0} \right) \ln \frac{p}{p_0} \nabla \gamma_0 \right]. \tag{17}
$$

可见,任一等压面上的气压梯度都是由气压值和参考面上 φο、Το、γο 的梯度确定。本 文取参考面上  $\phi_0 = 0.0$  位势米,  $T_0 = 288$  K,  $p_0 = 1013$  hPa, 其余参数见试验方案。

由公式 (14) 和 (16) 可见,温度随气压的变化比位势高度随气压的变化低一阶,

 $(15)$ 

所以虽然递推法公式(7)中的第二项中的 $\frac{\partial}{\partial x}(T_{_{k-1}}+T_{_{k}})$  是在 σ 面上求得,在实际计算 中会引出两项,可能会出现"大项小差"现象,但公式(7)中的第二项  $\frac{\partial}{\partial x}(T_{_{k-1}} + T_{_{k}})$ 和公式  $(1)$  中  $(\partial \phi / \partial x)$ , 的截断误差不同, 前者的精度要高一阶。

#### 3.2 理想地形的设计

地形高度 Z 随水平坐标变量 x, y 的变化可表示为

$$
Z_s(x,y) = He^{-[(x-x_0)^2 + (y-y_0)^2]/L^2}, \qquad (18)
$$

式中  $H$  为地形最高点  $(x_0, y_0)$  处的高度,  $L$  是地形的指数  $e$  折叠长度。将  $Z$ , 代入  $(16)$  可得到关于  $p_L$  的一元三次方程, 利用卡当公式, 可求得理想大气中的地面气压  $p_L$ 的解析公式, 避免利用迭代法求解地面气压所带来的误差。

$$
p_s = p_0 e^{\left(\sqrt[3]{-\frac{q}{2}}\sqrt{\left(\frac{q}{2}\right)^2+\left(\frac{s}{3}\right)^3}\sqrt[3]{-\frac{q}{2}}\sqrt{\left(\frac{q}{2}\right)^2+\left(\frac{s}{3}\right)^3}-\frac{3}{2}\right)},
$$
  
27 27 $T_0$ , 9  $(\phi_s - \phi_0)$  (19)

其中  $s = \frac{9T_0}{5}$  $\frac{\partial T_0}{\partial \gamma_0} - \frac{27}{4}$ ,  $q = \frac{27}{4} - \frac{27T_0}{2\gamma_0}$  $\frac{27T_0}{2\gamma_0} + \frac{9(\phi_s - \phi_0)}{R\gamma_0}$  $\frac{r_s - r_0 r}{R \gamma_0}$ 

#### 3.3 试验方案

为检验递推算法的适用性, 需建立一个用以检验的模式。为此, 在垂直方向建立  $-\bigtriangleup P$  -  $\sigma$  混合坐标系. 垂直层次可任意选取。且

$$
\sigma = \frac{p - p_c}{p_s - p_c},\tag{20}
$$

式中  $p_c$  = 400 hPa, 为参考面气压。模式在水平  $(x, y)$  方向取 31 个格点, 水平格距  $\Delta x$ 、 $\Delta y$  可变,地形最高点取在  $x$ 、 $y$  轴的正中间,地形高度也可变。参考等压面上气压 梯度力的计算用中央差分法, 以此向下递推求得 α 坐标系中的气压梯度力值。本文设 计了五类试验, 方案分述如下:

(I) 为了检验递推算法在无气压梯度力参考大气中的计算精度, 取  $\gamma_0 = 55$  K,  $L_{\scriptscriptstyle R}$  =2 000 km, 山高  $H$  =2 000 m,  $L$  =2 000 km, 最大地形梯度为 8.427 × 10  $^{-4}$ , 水平格 距取 300 km, 垂直方向取 18 层模式面, P 坐标系中有 8 层模式面, 在 P = 25, 75, 125, 175, 225, 275, 325, 375 hPa 层上计算气压梯度力。 σ 系中有 10 层模式面, 气 压梯度力在  $\sigma$  = 0.05, 0.15, 0.25, …, 0.85, 0.95 层上计算。

 $\overline{J}$ (II) 为了检验有气压梯度力参考大气对递推算法精度的影响, 取 $\overline{\gamma_0}$  = 60 K,  $\gamma_0$ 由 (5) 式计算, 余同 (I)。

 $\langle$  III) 为了检验地形梯度对递推算法精度的影响, 取山高  $H = 4000$  m,  $L = 1000$ km,最大地形梯度为 3.127 ×10 <sup>-3</sup>,余同(II)。

(IV) 为了检验水平格距变化对误差的影响, 水平格距分别取 100 km, 300 km, 500 km, 余同 $(II)$ 。

(V) 为了检验垂直层次变化对误差的影响, 垂直方向分别取 9 层、18 层和 36 层, 其余同 $(II)$ 。

## 4 试验结果分析

图 1 是试验 I 所用的地形高度和地形梯度随 x 轴或 y 轴的分布。由图 1 可见, 地形

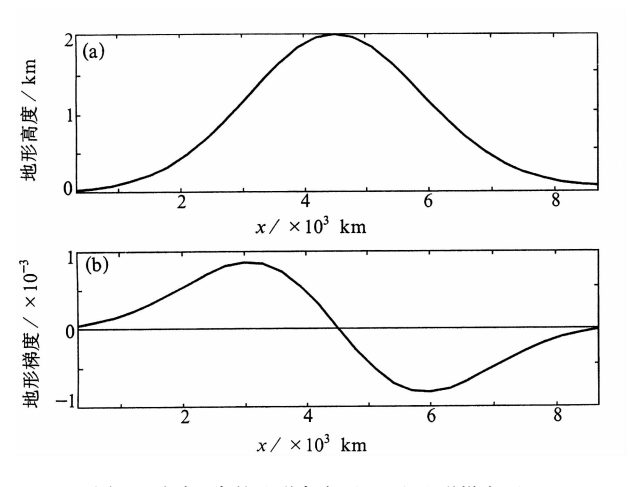

图 1 试验 I 中的地形高度 (a) 和地形梯度 (b)

梯度并不很大, 最大的地形梯度出 现在山坡。

由于一般来说, 模式下层的 σ 面气压梯度力的计算误差较大! 但 模式最低层由于地形的影响, 其结 果缺乏代表性, 故我们在比较计算 结果时,均在倒数第二层 σ 坐标 面上进行。在试验 II 中, 倒数第 二层 α 坐标面上的气压梯度力理 论值的最大值出现在山坡上, 绝对 值约为 2.3  $\times10^{-4}$ 。

图 2 是试验 I 中 6 种递推方案 的绝对误差和对应的 6 种直接计算

方案的绝对误差的比较。由图 2 可见, 在无气压梯度力的参考大气中, 相对于直接计 算方案, 采用递推方案后, 经典格式以及经典修正格式 1 和 2 的精度都有较大提高, 尤 其在地形梯度最大的地方。但是递推后, 经典平均、Corby 格式和 y 法的绝对误差数值相 对于直接计算方案反而变大,量级约为 1.5 × 10 <sup>-6</sup>,其原因有待于进一步分析。

图 3 是试验 II 中 6 种递推方案和对应的 6 种直接计算方案的绝对误差比较。由图 3 可以看出, 采用递推方案, 使所有计算格式的精度都有不同程度的提高, 特别是经典 平均格式和Corby格式,经典修正格式1和2的精度也有较大提高。但γ法的改进不

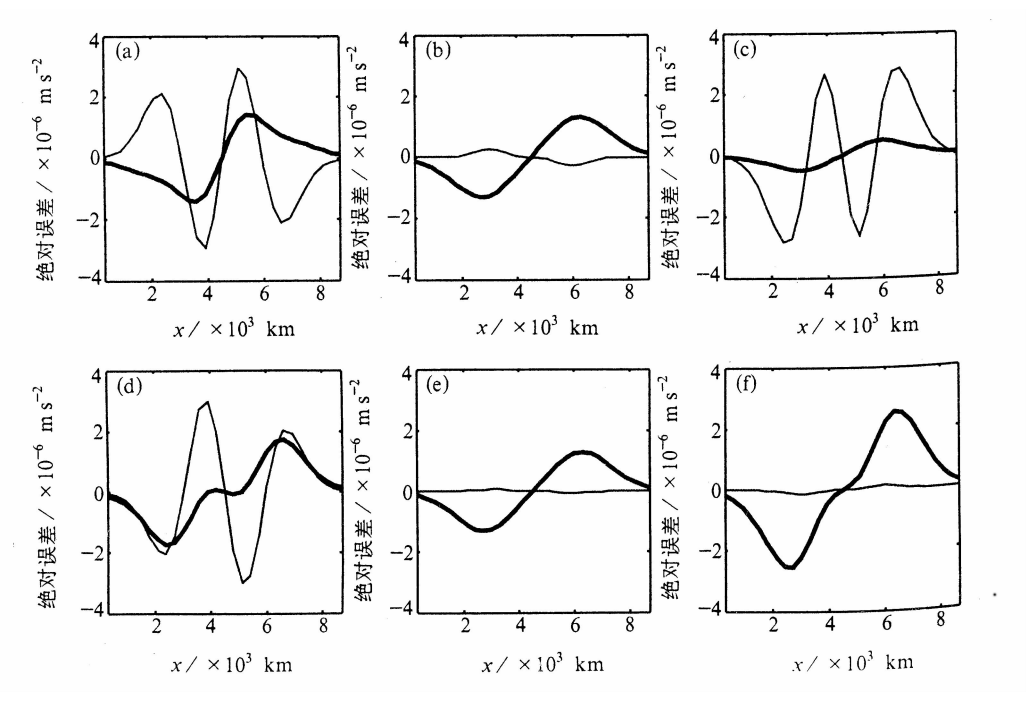

图 2 ro = 常数时, 6 种递推方案 (粗线) 和对应的 6 种直接计算方案 (细线) 的绝对误差比较 (a) 经典法; (b) 经典平均法; (c) 经典修正法 1; (d) 经典修正法 2; (e) Corby 法; (f)  $\gamma$  法

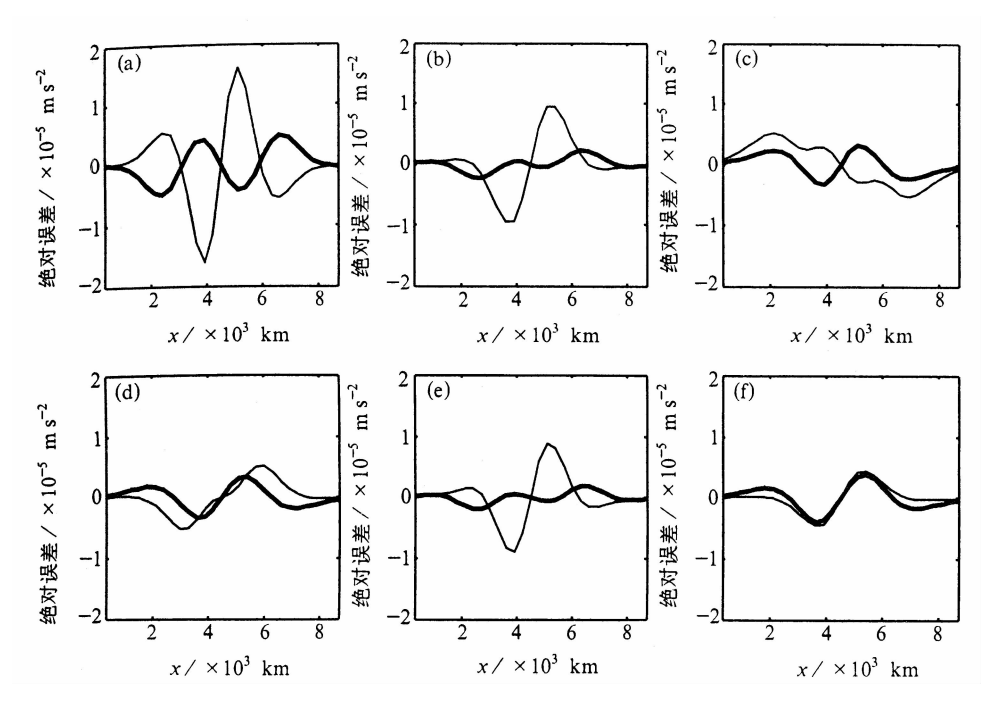

图 3  $y_0 \neq$ 常数时, 试验 II 中 6 种递推方案 (粗线) 和对应的 6 种直接计算方案 (细线) 的绝对误差比较 (a) 经典法; (b) 经典平均法; (c) 经典修正法 1; (d) 经典修正法 2; (e) Corby法; (f)  $\gamma$  法

显著, 这也说明 γ 法的直接算法已有很高精度。从图 2 和 3 图均可看出, 它比其余 5 种 直接计算格式的精度都高。从图 3 还可看出, 递推算法的误差一般要比真值小一个 量级。

为了与精度最高的直接计算格式相比较, 在图 4 中给出了试验 II 中 6 种递推方案 的绝对误差和直接计算方案中精度最高的 γ 法的绝对误差的比较。可见, 递推后, 除 了经典格式与直接 γ 法的精度相当 (最大绝对值约为 5 × 10<sup>-6</sup>), 其他递推格式的精度 均优于直接 γ 法, 特别是递推经典平均格式和递推 Corby 格式的精度很高, 最大绝对值 约为 2 × 10 <sup>-6</sup>,相对误差在 1% 左右。

图 5 是试验 III 中 6 种递推方案的绝对误差和对应的 6 种直接计算方案的绝对误差的 比较。试验 III 相对于试验 II 地形更为陡峭。由图 5 可见递推后, 经典格式、经典修正格 式 1 和 2 以及 Corby 格式的精度都有所提高, 但经典平均格式和 ~ 法的精度变化不大。

图 6 是试验 III 中直接 y 法与 6 种递推格式的绝对误差比较。由图 6 可以看出, 递 推经典修正格式 1 的误差小于直接回插格式 (绝对值约为 1 × 10<sup>-5</sup>)。而递推修正格式  $2$ 、递推 Corby 格式和递推回插格式的误差稍大于直接  $\gamma$  法 (最大绝对值约为  $2 \times$ 10-5)。递推经典格式和经典平均格式则误差较大。

综合试验 II 和 III, 可以看出在有气压梯度力的参考大气中, 6 种递推计算格式的 精度相对于相应的直接计算格式均有不同程度的提高。特别是经典修正格式 1、2 和 Corby 格式, 在平缓和陡峭地形时精度都优于直接 y 法, 且计算量比直接 y 法的小。因 此采用经典修正格式 1、2 和 Corby 格式的递推方案, 能较大地提高水平气压梯度力的 计算精度, 从而改善数值模式的预报效果和稳定性。

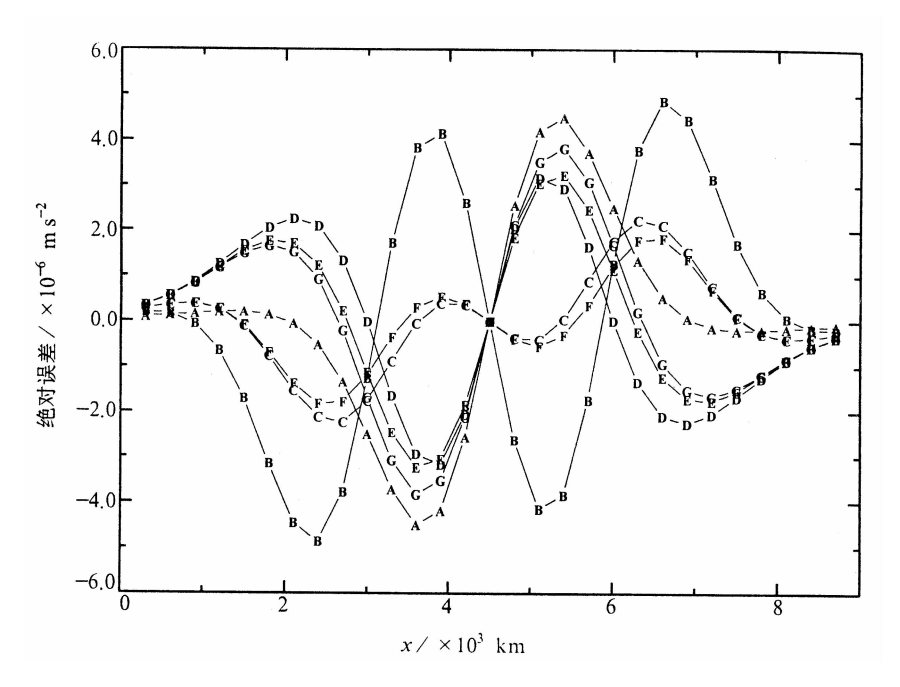

图 4  $\gamma_0 \neq \overset{\sim}{R}$ 数时, 试验 II 中直接 γ 法与 6 种递推格式的绝对误差比较 A-直接 y 法; B-递推经典格式; C-递推经典平均; D-递推经典修正 1; E-递推经典修正 2; F-递推 Corby 格式; G-递推  $\gamma$  法

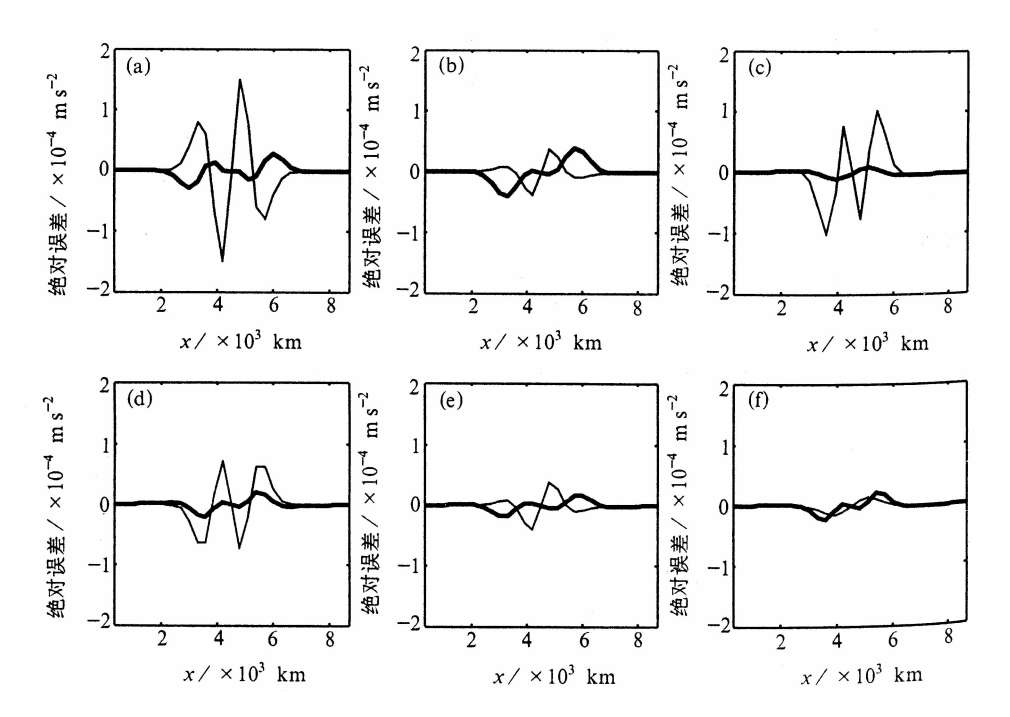

图 5 γo≠常数时,试验 III 中 6 种递推方案 (粗线) 和对应的 6 种直接计算方案 (细线) 的绝对误差比较 (a) 经典法; (b) 经典平均法; (c) 经典修正法 1; (d) 经典修正法 2; (e) Corby 法; (f)  $\gamma$  法

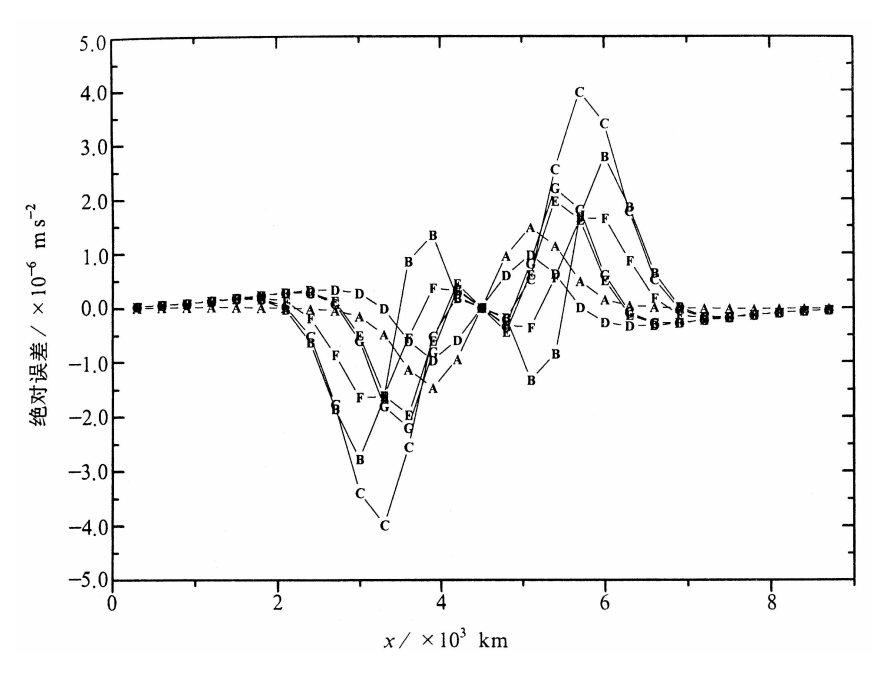

图 6 γ<sub>0</sub> ≠常数时, 试验 III 中直接 γ 法与 6 种递推格式的绝对误差比较 A-直接 y 法; B-递推经典格式; C-递推经典平均; D-递推经典修正 1;  $E$ —递推经典修正 2:  $F$ —递推 Corbv 格式:  $G$ —递推  $\nu$  法

图 7 是试验 IV 中 6 种递推方案水平格距变化对绝对误差的影响。由图 7 可见,随 着水平格距变小, 6 种递推格式的绝对误差变小, 计算精度都有所提高。水平格距增 大,则绝对误差变大,精度降低。这与差分计算中的截断误差理论是一致的。

图 8 是试验 V 中 6 种递推方案垂直格距变化对绝对误差的影响。由图 8 可见, 相  $\chi$   $\to$   $\Delta \sigma$  = 0.1, 经典、经典平均和 Corby 格式的绝对误差随垂直格距减小或增大而变 大, 目随着垂直格距增大, 分布形式发生变化, 即从山西侧为负、山东侧为正变为山 西侧为正、山东侧为负。可见,这些格式的误差随 Δα 的变化有随机性和不稳定性。而 随着垂直格距减小, 经典修正格式 1、2 和 γ 法的绝对误差变小, 分布形式没有变化。 因此这三种基于 DDD 原理的递推格式具有稳定的误差分布, 日符合差分理论。

## 5 结 论

在静力关系成立的前提下,  $P - \sigma$ 混合坐标系模式中各层模式面的气压梯度力可以 通过递推求得, 即利用某层较为精确的值递推求得其下层的值, 这样有可能减小气压 梯度力中两大项的小差带来的误差。本文利用上述递推原理,构造了  $P$  -  $\sigma$  混合坐标系 模式对陡峭地形区气压梯度力的递推算法进行了检验。结果表明:

(1) 在有气压梯度力的参考大气中, 6 种递推计算格式的精度相对于各自的直接计 算格式均有不同程度的提高。特别是经典修正格式 1、2 和 Corby 格式, 在地形平缓和 陡峭时, 其精度均优于直接y法, 且计算量比直接y法小。 因此采用经典修正格式1、

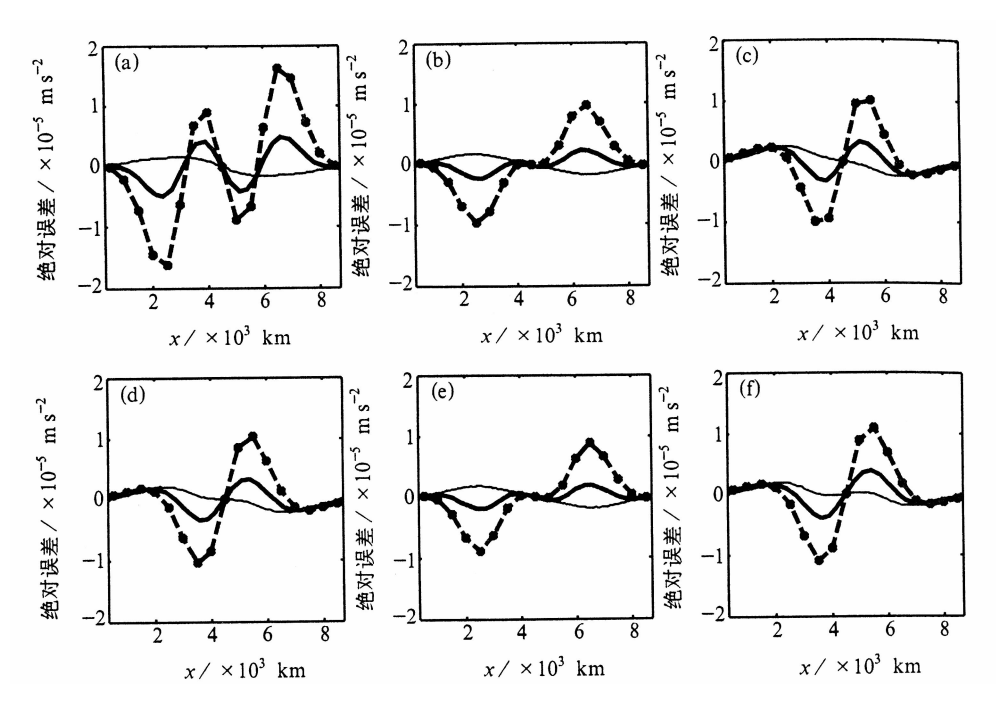

图 7 γ<sub>0</sub> ≠常数时, 水平格距变化对 6 种递推方案的绝对误差的影响  $(41.41 \times 100 \times 100 \times 100)$  Km, 粗实线  $\Delta x = 300 \times 100 \times 100$  Km  $)$ (a) 经典法; (b) 经典平均法; (c) 经典修正法 1; (d) 经典修正法 2; (e) Corby 法; (f) γ 法

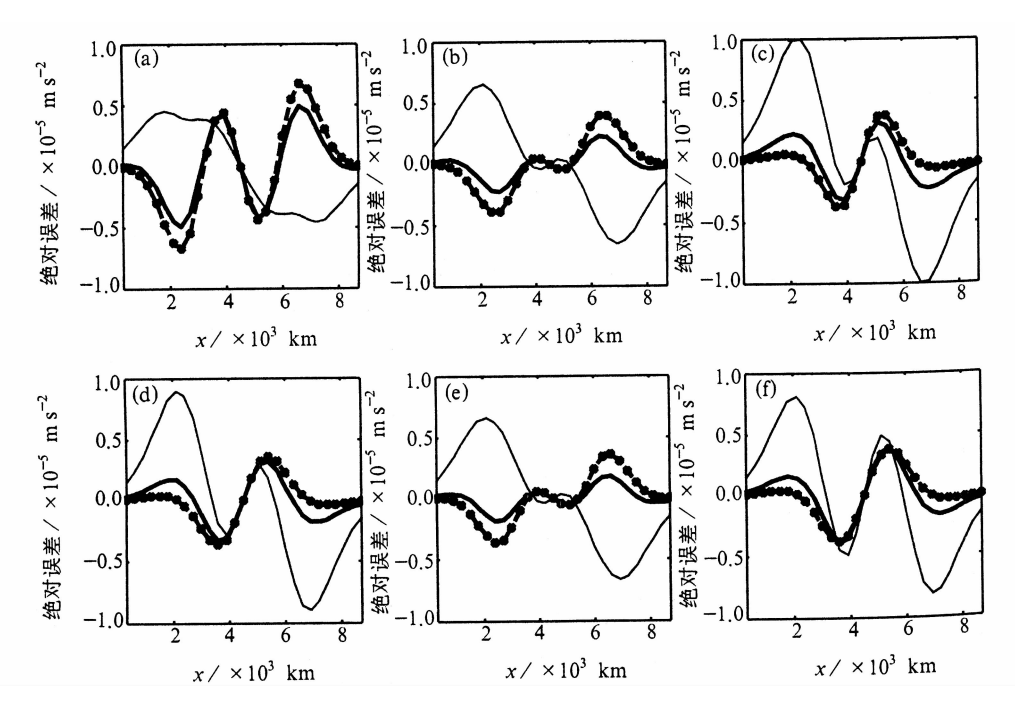

图 8 γ<sub>0</sub> ≠常数时, 垂直格距变化对 6 种递推方案的绝对误差的影响 (细实线  $\Delta$ σ = 0.2, 粗实线  $\Delta$ σ = 0.1, 星号虚线  $\Delta$ σ = 0.05) (a) 经典格式; (b) 经典平均; (c) 经典修正 1; (d) 经典修正 2; (e) Corby 格式; (f)  $\gamma$  法

2 和 Corby 格式的递推方案,能较大程度地提高水平气压梯度力的计算精度,从而改善 数值模式的预报效果和稳定性。

(2) 随着水平格距变小, 6 种递推格式的计算精度都有所提高。水平格距增大, 则 绝对误差变大, 精度降低。

 $(3)$  相对于  $\Delta$ σ = 0.1, 在垂直格距减小或增大时, 经典、经典平均和 Corby 格式的 绝对误差变大, 而随着垂直格距减小, 经典修正格式 1、2 和 y 法的绝对误差变小。

本文主要对理想地形和理想大气中气压梯度力的递推算法进行了初步探讨, 还需 在实际数值模式中进行试验, 进一步检验其适用性。

#### 参 考 文 献

- 1 Philips, N. A., Coordinate system having some special advantages for numerical forecasting, J. Meteor., 1957, 14,  $184 \sim 185$ .
- 2 钱永甫等, 行星大气中地形效应的数值研究, 北京: 科学出版社, 1988, 7~21.
- 3 钱永甫、王云峰, 数值模式中气压梯度力的算法试验, 气象学报, 1991, 49, 538~547.
- 4 钱永甫、周天军, 陡峭地形区气压梯度力的误差扣除法, 热带气象学报, 1994, 4, 358~368.
- 5 Zheng Weizhong, and Qian Yongfu, Improvement on computing the horizontal pressure gradient force in the RegCM2, Ac $ta$  Meteor. Sinica, 1999, 13 (3), 309 ~ 315.
- 6 颜宏、钱永甫, 有地形数值模式中坐标变换和气压梯度力计算问题的讨论, 大气科学, 1981, 5, 175 ~187.
- 7 Dannard, M., Q. Zhang, and J. Kozlowski, On computing the horizontal pressure gradient force in sigma coordinate, Mon. Wea. Rev., 1993, 121, 3173 ~ 3183.
- 8 Chen Qiu-shi, and David H. B., An equivalent isobaric geopotential height and its application to synoptic analysis and a generalized a equation in  $\sigma$  coordinates, *Mon. Wea. Rev.*, 1999, 127, 145 ~ 172.

# The Recurrent Computational Methods of Pressure Gradient Force in the  $P - \sigma$  Coordinate Numerical Models

Yang Xiaojuan and Qian Yongfu

(Department of Atmospheric Sciences, Nanjing University, Nanjing 210093)

Abstract Under the condition of static equilibrium, recurrent computational methods have been developed to calculate pressure gradient force in the  $P - \sigma$  coordinate model with topography. The recurrent methods are contrasted with their correspondent direct methods. The results show the accuracy of the recurrent computational methods has been efficiently improved comparing to direct computational methods in the reference atmosphere having pressure gradient force. Especially the two classical modified schemes and Corby scheme can greatly increase the accuracy of horizontal pressure gradient force, thus improve the predictive effects and stability of numerical model.

**Key words:**  $P - \sigma$  coordinate model; pressure gradient force; recurrent computational method